## code

```
\overline{\text{lua}} {
    match = \{\};
    match.expression = "";
    match.string = " " ;match. result = \{\};
    match.start = 0 ;
    match.length = 0 ;
}
\def\matchstring#1#2{\lua {
    match.expression = "#1" ;
    match.string = "#2";
    match.result = \{\};
    match.start, match.length,
        match.result[1], match.result[2], match.result[3],
        match.result[4], match.result[5], match.result[6],
        match. result[7], match. result[8], match. result[9] =string.find(match.string,match.expression) ;
```
} }

```
\def\matchresult#1{\lua {
    tex.print(match.result[#1]) ;
} }
% or nicer
\lua {
    function match.find(expr, str)
        match.expression = expr ;
        match.string = str ;
        match.result = \{\};
        match.start, match.length,
            match.result[1], match.result[2], match.result[3],
            match.result[4], match.result[5], match.result[6],
            match. result[7], match. result[8], match. result[9] =string.find(match.string,match.expression) ;
    end
}
```

```
\def\matchstring#1#2{\lua {
    match.find("#1","#2") ;
} }
```

```
\def\matchresult#1{\lua {
    tex.print(match.result[#1]) ;
} }
\matchstring
  {\langle\text{d+}\rangle \ (\l{textpercent d+}\rangle \ (\l{textpercent d+}\rangle\{2005 08 08}
\starttabulate[|l|c|r|]
\NC year \NC \matchresult{1} \NC \number \matchresult{1} \NC \NR
\NC month NC \mathtt{2} NC \mathtt{2} NC \mathtt{2} NC NR\NC day \NC \matchresult{3} \NC \number \matchresult{3} \NC \NR
\stoptabulate
\matchstring
  {0*(\letterpercent d+) 0*(\letterpercent d+) 0*(\letterpercent d+)}
  {2005 08 08}
\starttabulate[|l|c|]
\NC year \NC \matchresult{1} \NC \NR
\NG month \NG \matchresult{2} \NG \NR\NC day \NC \matchresult{3} \NC \NR
\stoptabulate
```
## result

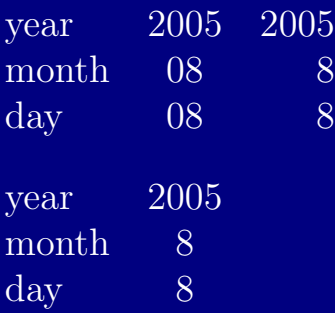